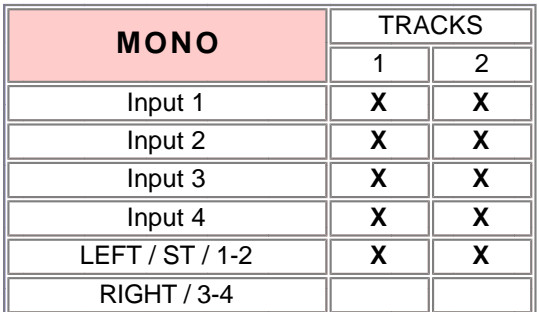

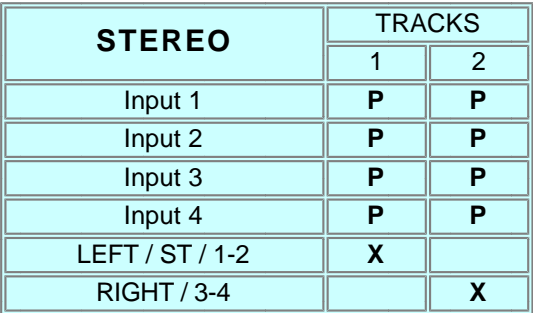

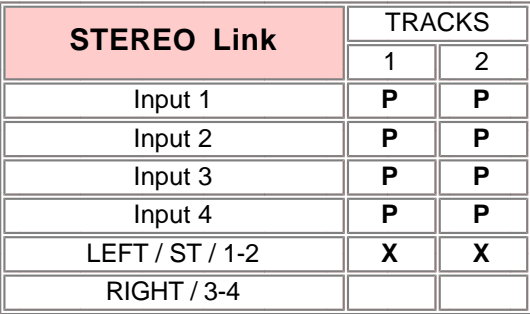

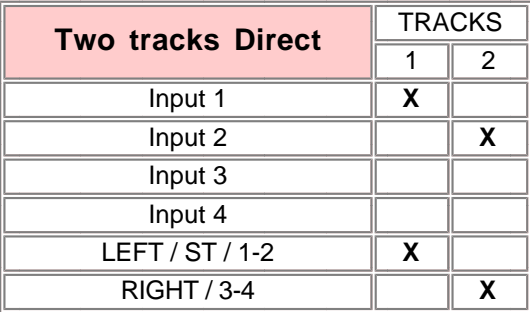

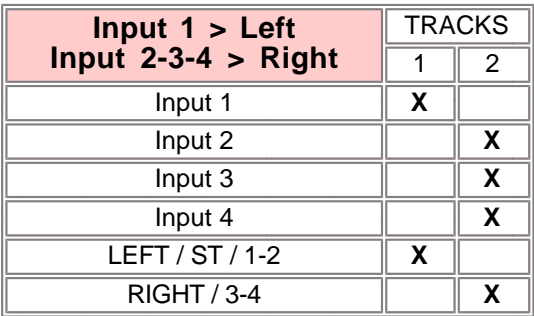

## **2 Tracks mode 4 Tracks mode**

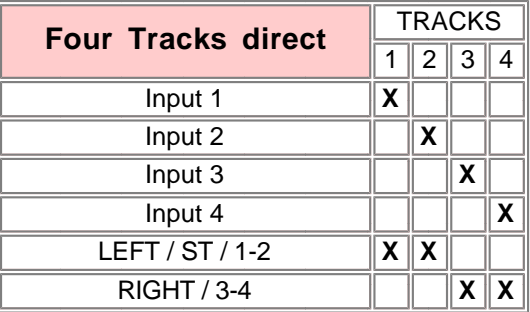

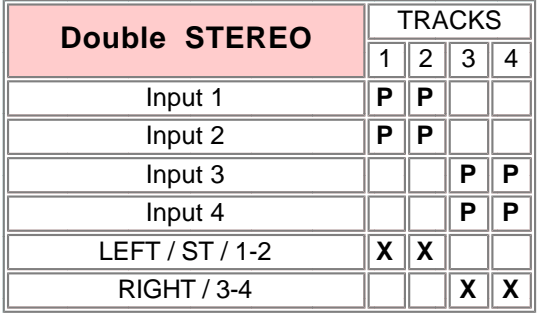

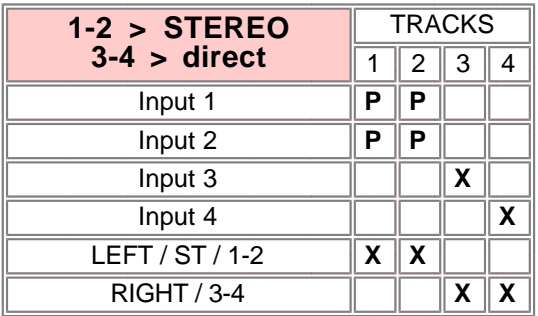

## Software configured

## Default configuration

 $X =$  connected

**Empty** = not connected

**P** = connected through panpot.

Improvements may cause change of features and specifications without notice. SAS SA

Version: September 24 1998 JS